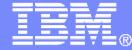

## Managing z/VM and Linux on System z Guests

Tracy Dean, IBM tld1@us.ibm.com

September 2013

© 2013 IBM Corporation

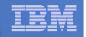

## Managing z/VM and Linux on System z

- Security
  - RACF and zSecure Manager for z/VM
- Performance monitoring
  - OMEGAMON XE on z/VM and Linux

## Automation and operational monitoring

- Operations Manager for z/VM
- Including integration with existing monitoring and alert systems

## Backup and recovery

- Backup and Restore Manager for z/VM
- Tape Manager for z/VM
- Tivoli Storage Manager
- Archive
  - Archive Manager for z/VM

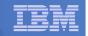

## **Recommended Practices – Operational Management**

### View and issue commands on consoles of Linux guests and CMS service machines

- Operations staff monitoring multiple consoles or a central console of alerts
- > System programmers debugging a problem on a guest or service machine

### Generate alerts and/or automatically recover from

- > Abend, termination, or error messages
- Service machine disks approaching full
- Critical user IDs or guests being logged off or entering error state
- Spool and/or page space approaching full

### Schedule automated system maintenance procedures

- Spool cleanup based on policies
- Minidisk cleanup (from logs), including archiving
- Orderly startup and shutdown
  - Relocation of critical guests to another SSI member
- Backups of z/VM system

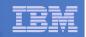

## **Operations Manager for z/VM**

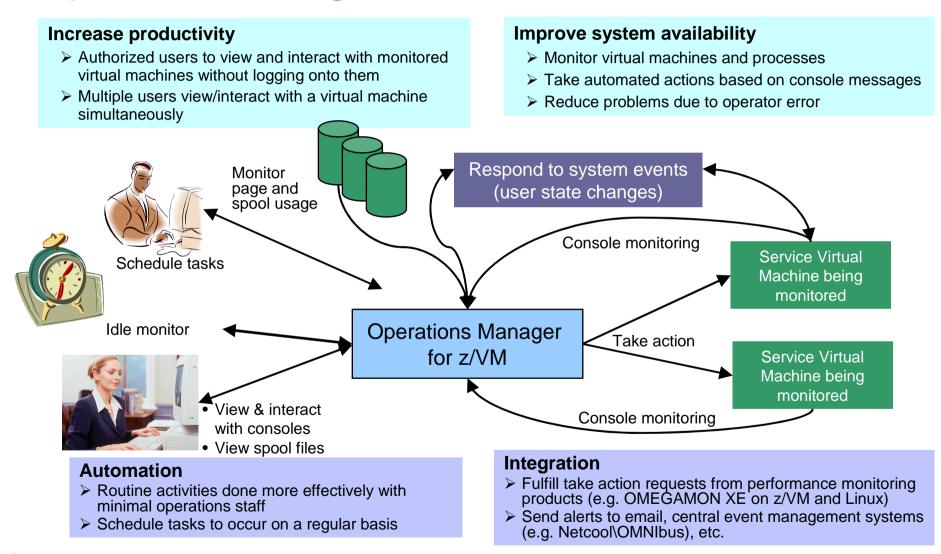

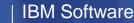

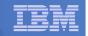

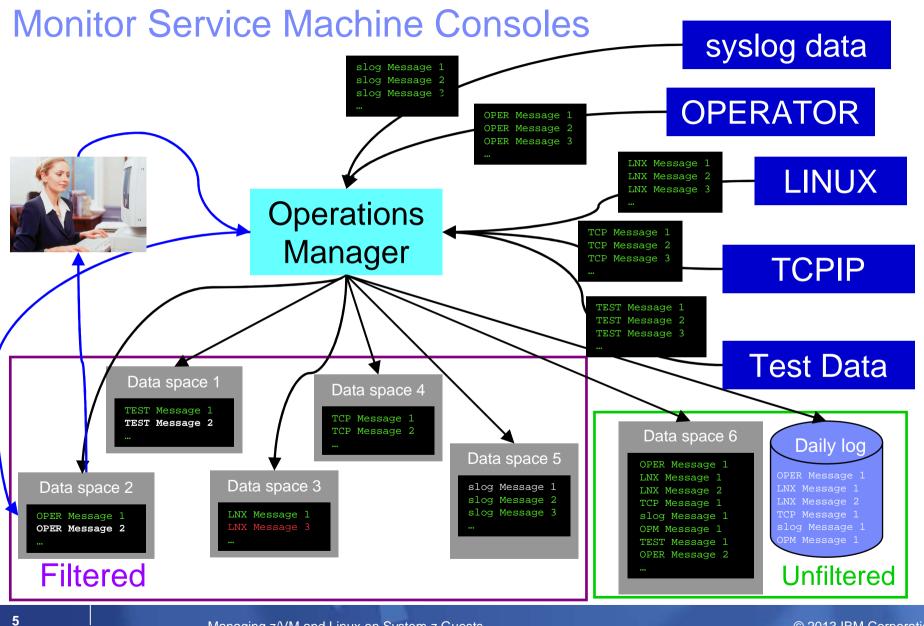

#### Managing z/VM and Linux on System z Guests

© 2013 IBM Corporation

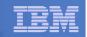

## Operations Manager for z/VM - Features and Functions

- Monitor service machine consoles
- Monitor page space and spool usage
- Monitor system events
- Schedule events/actions
- Monitor other monitors for lack of activity
- Take actions automatically based on monitoring results
- View and interact with monitored consoles from authorized user IDs
- Find and view spool files
- Dynamic configuration
- Separation of access control

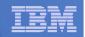

## **Automation Demos Available**

- 1. Send an e-mail based on a console message
- 2. Send an alert to Netcool/OMNIbus based on a console message, hold and unhold messages
  - a. Using POSTZMSG interface to Netcool/OMNIbus
  - b. Using SNMP interface to Netcool/OMNIbus
- 3. Send a message or email if spool approaches full
  - a. Send a message if spool usage is too high on any member of an SSI Cluster
  - b. Send an email if spool usage is too high on a single system
- 4. View and clean up spool files
- 5. Automated spool cleanup
- 6. Archiving DIRMAINT's log files when disk gets full
- 7. Process a file of test messages as a console
- 8. Process Linux syslog data as a console
- 9. Create a central operations console on one z/VM system
- **10.** Create a central operations console across multiple z/VM systems
  - a. When the systems are in an SSI cluster
  - b. When the systems are not in an SSI cluster
- 11. Integration with OMEGAMON XE on z/VM and Linux take action based on CPU usage of Linux guest
- 12. Monitor service machines for logoff and autolog them
- 13. Send an email if page space approaches full
- 14. Monitor SSI connectivity between 2 cluster members
- 15. Suppress passwords on Linux consoles
- 16. Autolog a Linux Guest and Send Message if Doesn't Start Successfully
- **17.** View consoles of Linux guests, Linux syslog data, and CMS user IDs or service machines

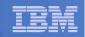

## **Recommended Practices – Backup and Recovery**

# Image level backup of z/VM >Operating system

File level backup of z/VM data
> Directory information
> Configuration files
> Log files
> Tools – REXX EXECs, automation scripts, etc.

### Image level backup of Linux guests

- >Operating system
- ➤Applications
- ➤Application data (maybe)

### File level backup of Linux guests

- Configuration files
- ≻Log files
- ≻Tools

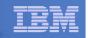

## Backup and Restore Manager for z/VM - Product Overview

### Backup

- Requested by administrators
- Full or incremental
- Flexible selection of disks and files to back up
- Review job before submitting for backup

### Restore

- Restore data via full screen interface or commands
- Performed by users for their own data
- Extending to other users available via exit
- Performed by administrators for any data

### Catalog in Shared File System (SFS) – presentation on web site for installation and setup

- Integration with Tape Manager for z/VM
- Optional compression of data during backup via exits
  - Call your own compression algorithm
  - Use IBM provided routine
- Encryption available via exits
  - > Call your own routine
  - Use vendor-written routine, such as V/Soft Software's Encrypt/Backup for z/VM
  - Use encryption capable tape devices

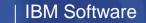

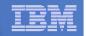

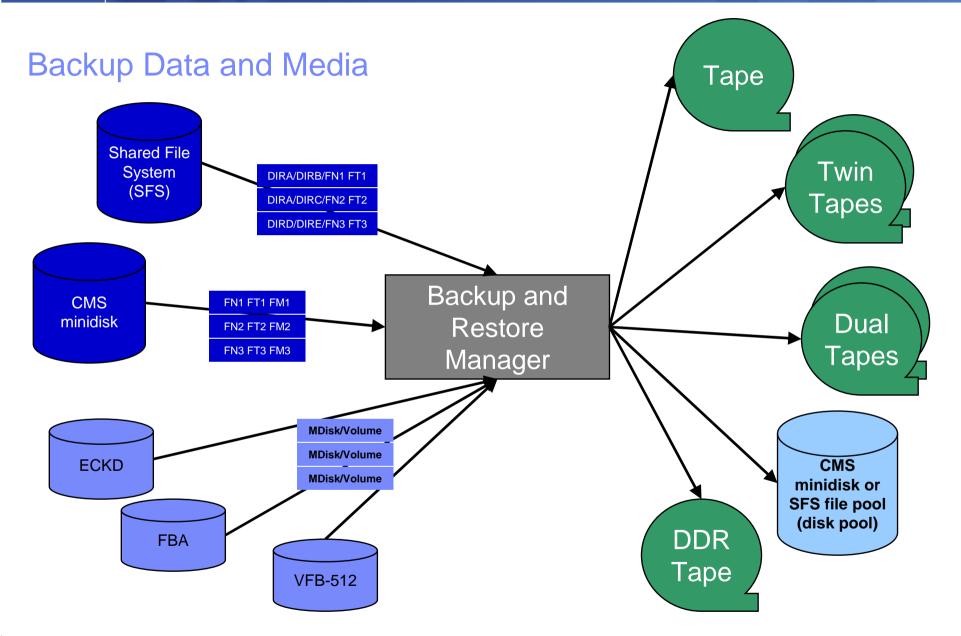

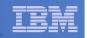

## **Backup and Restore Manager and Linux Guests**

## Using Backup and Restore Manager with Tivoli Storage Manager

Choose the solution that meets your needs – or combine for file recovery and DR

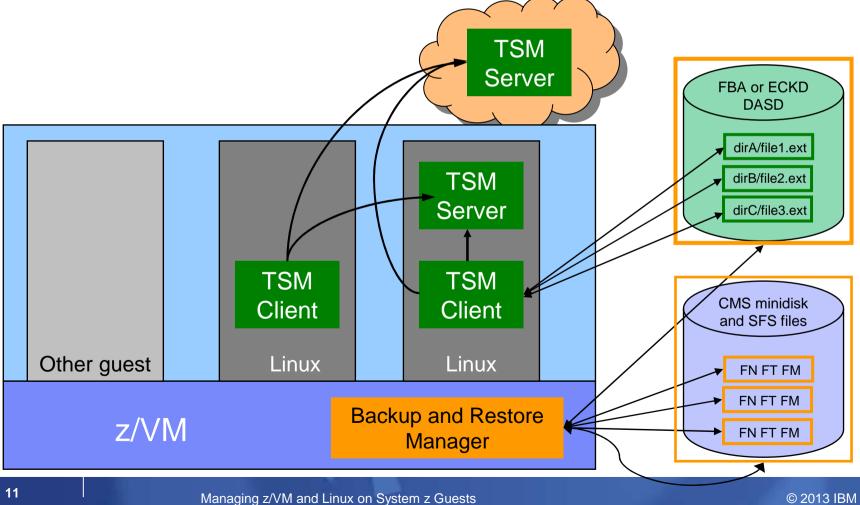

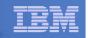

## **Recommended Practices – Backup and Recovery**

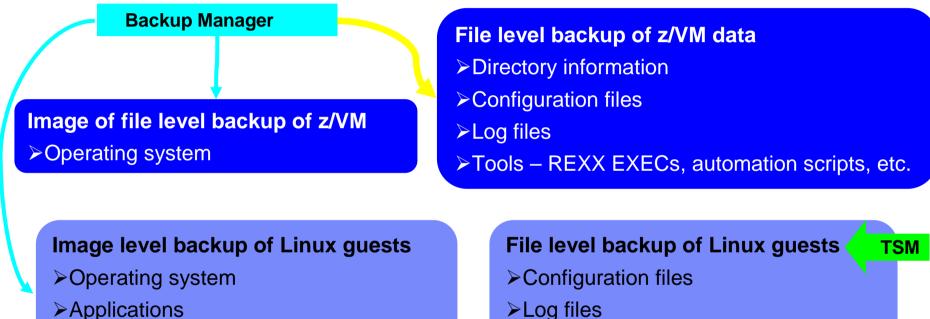

- ≻Applications
- ➤Application data (maybe)

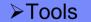

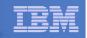

## Backup Demos Available (Including Automation)

- A. Perform an incremental backup
- **B.** Find and restore a file from the backup catalog
- C. Backup and restore single and multiconfiguration users in an SSI environment
- D. Automatically shut down, back up, and restart a Linux guest
- E. Suspend and resume a Linux guest
- **F.** Reviewing a disaster recovery backup
- G. Reviewing other ways to find data in the backup catalog

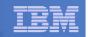

## Tape Manager for z/VM - Product Overview

## Manage tapes

- Define tapes in a catalog, including:
  - Free or used
  - Retention/expiration information
  - ATL/VTS or manual mount
  - Data Security Erase
- Group tapes together into pools
  - Ownership and access control
  - Media type

## Manage devices

- Define available devices
  - Dedicated or assignable
- Group devices together into device pools
  - ATL/VTS or manual mount
  - Any other grouping you choose (read only vs. write, location, etc.)
- Share devices with other systems

### Manage mount requests

- Volume specific and scratch requests
  - Standard Label
  - Non-Label
  - Bypass Label Processing

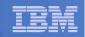

## Tape Manager for z/VM - Key Benefits

#### Effective management of tapes in ATL or VTS

- Granular access control
- Expiration processing
- Notification for low threshold for tape resources
- Interacts with IBM devices through DFSMSRMS on z/VM
- Interacts with STK devices through STK Host Software Component for VM, or STK VM Client

#### Improved accuracy of manual tape processing

- Granular access control
- Automated interface to Operator for manual mounts
- Internal label verification at attach/give and detach (SL only)
- Read/Write verification at attach/give

#### Integrated management of z/OS and z/VM tapes using DFSMSrmm on z/OS

- Optionally use RMM on z/OS as the tape catalog for z/VM and z/OS tapes
- Tapes, access control, and retention managed by the existing RMM catalog
- Accessible via Tape Manager on z/VM
- Tapes managed by RMM
- Devices managed by Tape Manager
- Not available for STK libraries

| _ | <br> |
|---|------|
| - | <br> |
|   |      |
|   |      |
|   | <br> |

## Archive Manager for z/VM

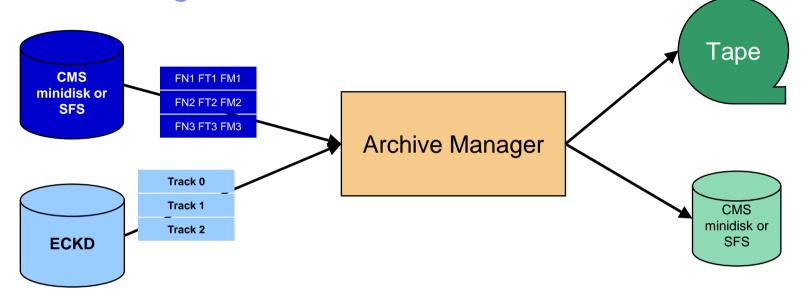

#### Improve end user satisfaction and productivity

- Users manage their own disk space
- Move infrequently used files to tape or other disk
- Archive and recall functions are initiated and controlled by the user
- Archived data staged to DASD, then tape if applicable
  - Users don't wait for a tape mount for archive request to complete

- Reduce DASD space requirements
  - Archive older files to less expensive storage media
  - Continue to provide users access to the archived data/files
- Control location, retention, and access to archived data
- Integration with Tape Manager for z/VM

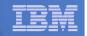

## Summary

## Use Archive Manager to

- Improve management of disk space
- Easily and immediately archive data when a disk is approaching full
- Manage retention of archived data

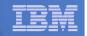

## **Reference Information**

- Product Web site
  - Start at http://www.ibm.com/software/stormgmt/zvm/
  - Product pages include
    - Publications
    - Pre-requisites
    - Announcements
    - Presentations
    - White papers
    - Support
- e-mail
  - Mike Sine, sine@us.ibm.com, Technical Marketing
  - Tracy Dean, tld1@us.ibm.com, Product Manager
- White papers on Operations Manager website (Library page)
  - Routing Linux syslog data
  - Sending alerts from Operations Manager to Netcool/OMNIbus
  - Using Shared File System to store Operations Manager configuration files and automation EXECs
  - Automatically logging on a user at Linux system boot time for easier console management
- White paper and presentation on Backup and Restore Manager website (Library page)
  - Getting Started with Installation, including SFS server creation and installation of Backup Mgr
  - Backing up z/VM and Linux on System z Tivoli Storage Manager vs Backup Manager